## **Online Meeting Guide**

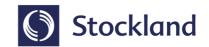

2022 AGM of Stockland Corporation Ltd and Meeting of Unit Holders of Stockland Trust 17th OCT 2022, 14:30 AEDT

### Attending the meetings virtually

Those attending online will be able to view a live webcast of the meetings. Securityholders and 3rd party proxies can ask questions and submit votes in real time.

To participate online visit web.lumiagm.com/325448753 on your smartphone, tablet or computer.

You will need the latest versions of Chrome, Safari, Edge or Firefox. Please ensure your browser is compatible.

If you do not have internet access, you can join the meeting via phone by calling **+61284032931**. Securityholders and 3rd party proxies can ask questions via the phoneline, however, voting via phone is not possible.

To log in, you must have the following information:

Meeting ID: 325-448-753

#### **Australian residents**

- Username (SRN or HIN)
- Password
   (postcode of your registered address)

#### **Overseas residents**

- Username (SRN or HIN)
- Password
   (three-character country code)
   e.g. New Zealand NZL; United
   Kingdom GBR; United States
   of America USA; Canada CAN

#### **Appointed Proxies**

To receive your unique username and password, please contact Computershare on +61 3 9415 4024.

#### Guests

To register as a guest, you will need to enter your name and email address.

### Participating at the meetings

To participate in the meetings, you will be required to enter the unique 9-digit Meeting ID as provided above.

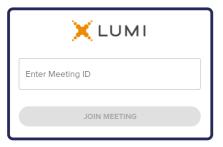

To proceed into the meetings, you will need to read and accept the Terms and Conditions.

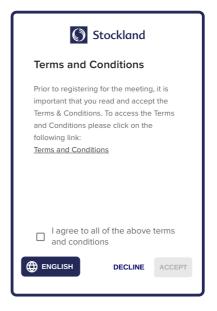

Select the relevant log in option to represent yourself in the meetings.
Note that only Securityholders and proxies can vote and ask questions in the meetings.

To register as a securityholder, select 'Securityholder or Proxy' and enter your SRN or HIN and Postcode or Country Code.

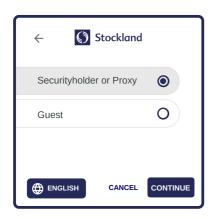

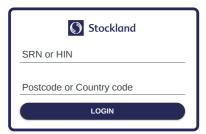

To register as a proxyholder, select 'Securityholder or Proxy' and you will need your username and password as provided by Computershare. In the 'SRN or HIN' field enter your username and in the 'Postcode or Country Code' field enter your password.

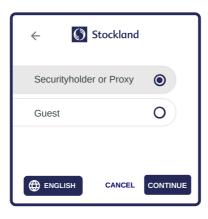

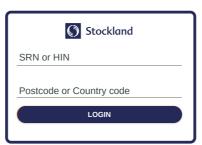

**To register as a guest,** select 'Guest' and enter your name and email address.

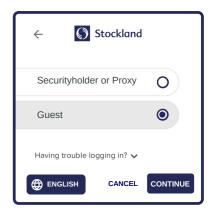

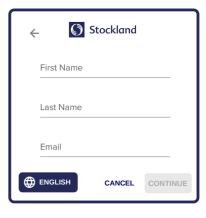

Once logged in, you will see the home page, which displays the meeting title and instructions.

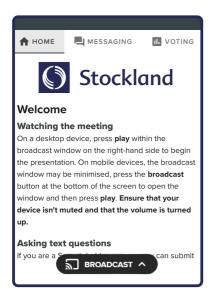

On a desktop/laptop device the webcast will appear at the side automatically.

On a mobile device, select the broadcast icon

On a mobile device, select the broadcast icon at the bottom of the screen to watch the webcast.

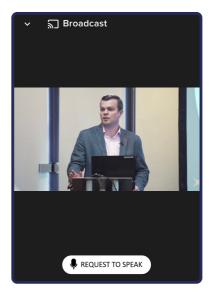

During the meetings, mobile users can minimise the webcast at any time by selecting the arrow by the broadcast icon. You will still be able to hear the meetings. Selecting the broadcast icon again will reopen the webcast.

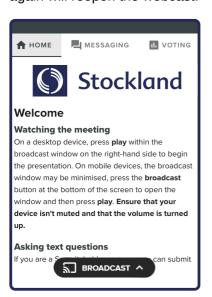

Pesktop/laptop users can watch the webcast full screen, by selecting the full screen icon. To reduce the webcast to its original size, select the X at the top of the broadcast window.

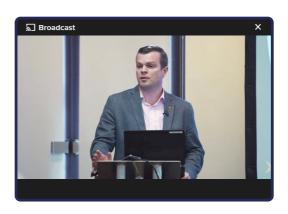

# For securityholders and appointed proxies only.

When the Chair declares the poll open:

- A voting icon **III** will appear on screen and the meeting resolutions will be displayed
- To vote, select one of the voting options. Your response will be highlighted
- To change your vote, simply select a different option to override

There is no need to press a submit or send button. Your vote is automatically counted.

Votes may be changed up to the time the Chair closes the poll.

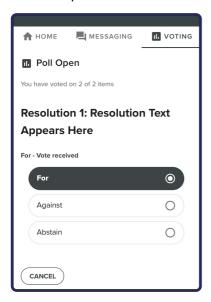

# For securityholders and appointed proxies only.

To ask a written question tap on the messaging icon , type your question in the chat box at the top of the screen and select the send icon . Confirmation that your message has been received will appear.

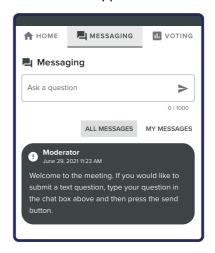

## 10 For securityholders and appointed proxies only.

Questions sent via the Lumi platform may be moderated before being sent to the Chair. This is to avoid repetition and remove any inappropriate language.

A copy of your sent questions, along with any written responses from the meeting team, can be viewed by selecting "my messages".

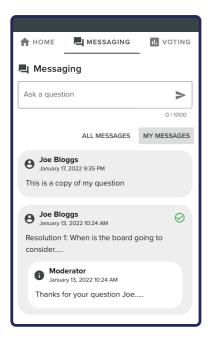

## For securityholders and appointed proxies only.

To ask a question verbally:

- Click "Request to speak" at the bottom of the broadcast window.
- Enter the requested details
- Click "Submit Request"
- · Follow the audio prompts to connect

You will hear the meetings while you wait to ask your question.

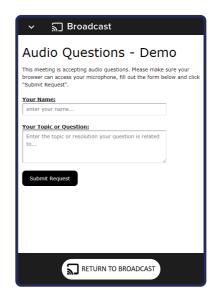

### **Assistance**

If you require assistance before or during the meeting please call Lumi on +61 2 8075 0100

### Icon descriptions

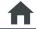

Home tab - Displays meeting instructions and audio questions link

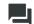

Messaging tab - Submit written questions or comments

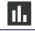

Voting tab - View and select voting options. Only visible once the chair opens voting

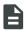

Documents tab - View documents relating to the meetings, if available

## **Country Codes**

For overseas securityholders, select your country code from the list below and enter it into the password field.

| ABW        | Aruba                         | DOM        | Dominican Republic                  | LBN        | Lebanon                                | QAT        | Qatar                                   |
|------------|-------------------------------|------------|-------------------------------------|------------|----------------------------------------|------------|-----------------------------------------|
| AFG        | Afghanistan                   | DZA        | Algeria                             | LBR        | Liberia                                | REU        | Reunion                                 |
| AGO        | Angola                        | ECU        | Ecuador                             | LBY        | Libyan Arab Jamahiriya                 | ROU        | Romania Federation                      |
| AIA        | Anguilla                      | EGY        | Egypt                               | LCA        | St Lucia                               | RUS        | Russia                                  |
| ALA        | Aland Islands                 | ERI        | Eritrea                             | LIE        | Liechtenstein                          | RWA        | Rwanda                                  |
| ALB        | Albania                       | ESH        | Western Sahara                      | LKA        | Sri Lanka                              | SAU        | Saudi Arabia                            |
| AND        | Andorra                       | ESP        | Spain                               | LSO        | Kingdom of Lesotho                     | SDN        | Sudan                                   |
| ANT        | Netherlands Antilles          | EST        | Estonia                             | LTU        | Lithuania                              | SEN        | Senegal                                 |
| ARE        | United Arab Emirates          | ETH        | Ethiopia<br>Finland                 | LUX        | Luxembourg<br>Latvia                   | SGP        | Singapore                               |
| ARG<br>ARM | Argentina<br>Armenia          | FIN<br>FJI |                                     | LVA<br>MAC | Macao                                  | SGS<br>SHN | Sth Georgia & Sandwich Isl<br>St Helena |
| ASM        | American Samoa                | FLK        | Fiji<br>Falkland Islands (Malvinas) | MAF        | St Martin                              | SJM        | Svalbard & Jan Mayen                    |
| ATA        | Antarctica                    | FRA        | France                              | MAR        | Morocco                                | SLB        | Soloman Islands                         |
| ATF        | French Southern               | FRO        | Faroe Islands                       | MCO        | Monaco                                 | SCG        | Serbia & Outlying                       |
| ATG        | Antigua & Barbuda             | FSM        | Micronesia                          | MDA        | Republic Of Moldova                    | SLE        | Sierra Leone                            |
| AUS        | Australia                     | GAB        | Gabon                               | MDG        | Madagascar                             | SLV        | El Salvador                             |
| AUT        | Austria                       | GBR        | United Kingdom                      | MDV        | Maldives                               | SMR        | San Marino                              |
| AZE        | Azerbaijan                    | GEO        | Georgia                             | MEX        | Mexico                                 | SOM        | Somalia                                 |
| BDI        | Burundi                       | GGY        | Guernsey                            | MHL        | Marshall Islands                       | SPM        | St Pierre and Migueion                  |
| BEL        | Belgium                       | GHA        | Ghana                               | MKD        | Macedonia Former Yugoslav Rep          | SRB        | Serbia                                  |
| BEN        | Benin                         | GIB        | Gibraltar                           | MLI        | Mali                                   | STP        | Sao Tome and Principle                  |
| BFA        | Burkina Faso                  | GIN        | Guinea                              | MLT        | Malta                                  | SUR        | Suriname                                |
| BGD        | Bangladesh                    | GLP        | Guadeloupe                          | MMR        | Myanmar                                | SVK        | Slovakia                                |
| BGR        | Bulgaria                      | GMB        | Gambia                              | MNE        | Montenegro                             | SVN        | Slovenia                                |
| BHR        | Bahrain                       | GNB        | Guinea-Bissau                       | MNG        | Mongolia                               | SWE        | Sweden                                  |
| BHS        | Bahamas                       | GNQ        | Equatorial Guinea                   | MNP        | Northern Mariana Islands               | SWZ        | Swaziland                               |
| BIH        | Bosnia & Herzegovina          | GRC        | Greece                              | MOZ        | Mozambique                             | SYC        | Seychelles                              |
| BLM        | St Barthelemy                 | GRD        | Grenada                             | MRT        | Mauritania                             | SYR        | Syrian Arab Republic                    |
| BLR        | Belarus                       | GRL        | Greenland                           | MSR        | Montserra                              | TCA        | Turks & Caicos                          |
| BLZ        | Belize                        | GTM        | Guatemala                           | MTQ        | Martinique                             | TCD        | Chad                                    |
| BMU        | Bermuda                       | GUF        | French Guiana                       | MUS        | Mauritius                              | TGO        | Congo                                   |
| BOL        | Bolivia                       | GUM        | Guam                                | MWI        | Malawi                                 | THA        | Thailand                                |
| BRA        | Brazil                        | GUY        | Guyana                              | MYS        | Malaysia                               | TJK        | Tajikistan                              |
| BRB        | Barbados<br>Brunoi Daruscalam | HKG        | Hong Kong                           | MYT        | Mayotte                                | TKL        | Tokelau                                 |
| BRN        | Brunei Darussalam             | HMD        | Heard & McDonald Islands            | NAM<br>NCL | Namibia                                | TKM        | Turkmenistan                            |
| BTN<br>BUR | Bhutan<br>Burma               | HND<br>HRV | Honduras<br>Croatia                 | NER        | New Caledonia                          | TLS<br>TMP | East Timor Republic East Timor          |
| BVT        | Bouvet Island                 | HTI        | Haiti                               | NFK        | Niger<br>Norfolk Island                | TON        | Tonga                                   |
| BWA        | Botswana                      | HUN        | Hungary                             | NGA        | Nigeri                                 | TTO        | Trinidad & Tobago                       |
| CAF        | Central African Republic      | IDN        | Indonesia                           | NIC        | Nicaragua                              | TUN        | Tunisia                                 |
| CAN        | Canada                        | IMN        | Isle Of Man                         | NIU        | Niue                                   | TUR        | Turkey                                  |
| CCK        | Cocos (Keeling) Islands       | IND        | India                               | NLD        | Netherlands                            | TUV        | Tuvalu                                  |
| CHE        | Switzerland                   | IOT        | British Indian Ocean Territory      |            | Norway                                 | TWN        | Taiwan                                  |
| CHL        | Chile                         | IRL        | Ireland                             | NPL        | Nepal                                  | TZA        | Tanzania                                |
| CHN        | China                         | IRN        | Iran Islamic Republic of            | NRU        | Nauru                                  | UGA        | Uganda                                  |
| CIV        | Cote D'ivoire                 | IRQ        | Iraq                                | NZL        | New Zealand                            | UKR        | Ukraine                                 |
| CMR        | Cameroon                      | ISL        | Iceland                             | OMN        | Oman                                   | UMI        | United States Minor Outlying            |
| COD        | Democratic Republic of Congo  | ISM        | British Isles                       | PAK        | Pakistan                               | URY        | Uruguay                                 |
| COK        | Cook Islands                  | ISR        | Israel                              | PAN        | Panama                                 | USA        | United States of America                |
| COL        | Colombia                      | ITA        | Italy                               | PCN        | Pitcairn Islands                       | UZE        | Uzbekistan                              |
| COM        | Comoros                       | JAM        | Jamaica                             | PER        | Peru                                   | VNM        | Vietnam                                 |
| CPV        | Cape Verde                    | JEY        | Jersey                              | PHL        | Philippines                            | VUT        | Vanuatu                                 |
| CRI        | Costa Rica                    | JOR        | Jordan                              | PLW        | Palau                                  | WLF        | Wallis & Fortuna                        |
| CUB        | Cuba                          | JPN        | Japan                               | PNG        | Papua New Guinea                       | WSM        | Samoa                                   |
| CYM        | Cayman Islands                | KAZ        | Kazakhstan                          | POL        | Poland                                 | YEM        | Yemen                                   |
| CYP        | Cyprus                        | KEN        | Kenya                               | PRI        | Puerto Rico                            | YMD        | Yemen Democratic                        |
| CXR        | Christmas Island              | KGZ        | Kyrgyzstan                          | PRK        | North Korea                            | YUG        | Yugoslavia Socialist Fed Rep            |
| CZE        | Czech Republic                | KHM        | Cambodia                            | PRT        | Portugal                               | ZAF        | South Africa                            |
| DEU<br>DJI | Germany                       | KIR<br>KNA | Kiribati St Kitte And Nevie         | PRY<br>PSE | Paraguay Palostinian Tarritory         | ZAR<br>ZMB | Zaire<br>Zambia                         |
| DMA        | Djibouti<br>Dominica          | KOR        | St Kitts And Nevis<br>South Korea   | PYF        | Palestinian Territory French Polynesia | ZIM        | Zimbabwe                                |
| DNK        | Denmark                       | KWT        | Kuwait                              | 1 11       | i ionori diyricəla                     | ∠11VÍ      | Zillibabwe                              |
| DIVIN      | 2 Simular                     | LAO        | Lao Pdr                             |            |                                        |            |                                         |
|            |                               |            |                                     |            |                                        |            |                                         |